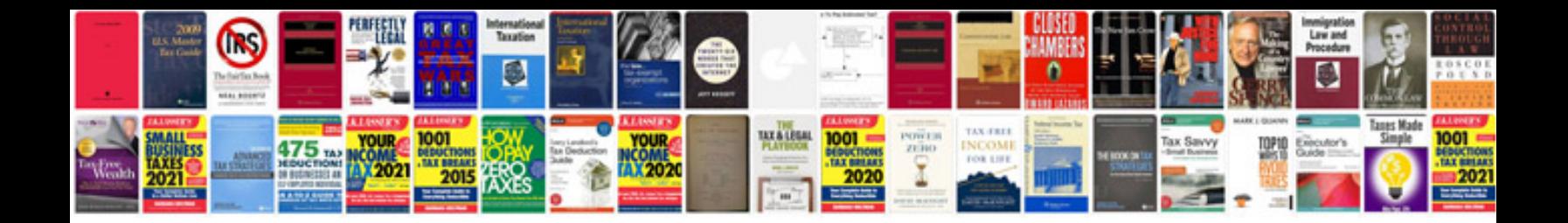

**Kawasaki vn 800 manual**

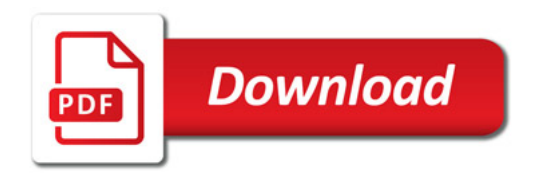

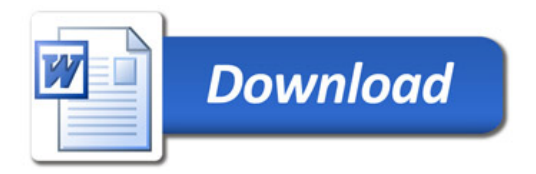